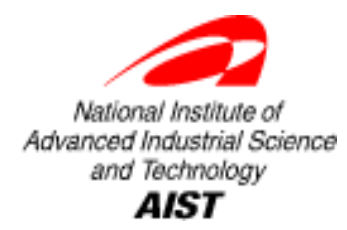

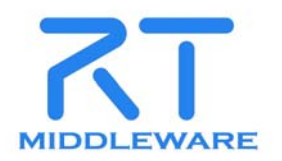

## **RtcHandle RtcHandle – Python**環境から簡単に**RTC**を扱う方法**– Python**環境から簡単に**RTC**を扱う方法**–**

(独)産業技術総合研究所 (独)産業技術総合研究所 知能システム研究部門 知能システム研究部門 末廣 尚士 末廣 尚士

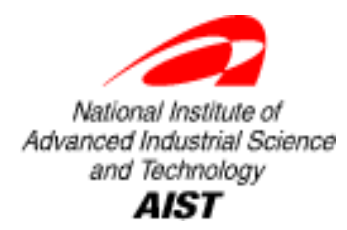

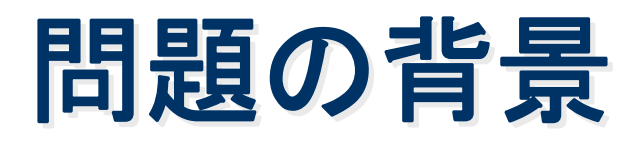

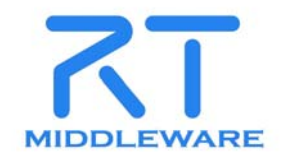

OpenRTM-aistを用いてRTCを作ることはできるが、

- •作られたRTCを用いてロボットシステムを構築し、
- $\bullet$  ロボットアプリケーションを実現する、 簡単な方法はまだ提供されていない。
- たとえば、あるRTCを使うために、
- $\bullet$ C++で別途RTCを作成して、
- • その中でコマンドメニューを出して動作試験をする、 などをすることがある。

**select menu(1:set param, 2:set destination, 3:move arm) >>** 

これは正しいやり方だろうか? これは正しいやり方だろうか?

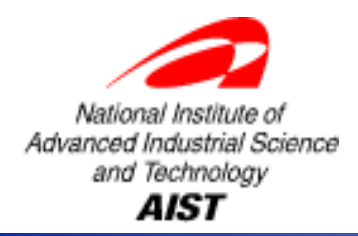

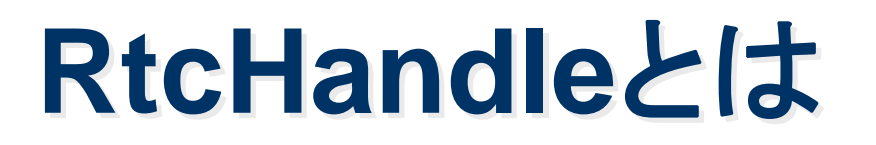

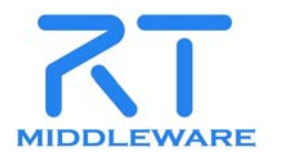

- $\bullet$  概要:
	- – そこにあるRTCをPython環境から簡単に扱うこと ができるPythonモジュール
- $\bullet$  特徴:
	- –Python環境からのRTCの簡単操作
	- –ロボットシステム構築の支援
	- RTCおよびロボットシステムのデバッグツール
	- –RTCのプロトタイピング
	- –ロボット作業アプリケーションの開発・実行

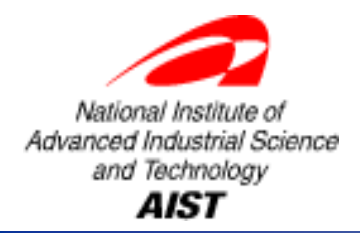

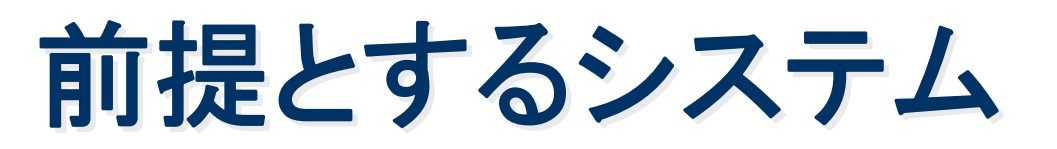

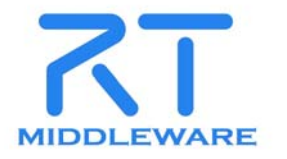

- • OpenRTM-aist-0.4.2 (これは相手側の話 )
	- OpenRTM-aist-0.4.2の未接続port のdisconnectに関するパッチが 必要。
	- Python版、Java版(それぞれ0.4.1)についても基本的には確認済み。
	- rtc\_handleを契機にバグが発見されることもある。
- Linux
	- OpenRTM-aist-python-0.4.1
	- Python2.4.4 (python-2.4.4-1.4vl4)
	- とりあえず確認はVine 4.2のみ。おそらくLinuxならそのまま動作する。
- Windows XPでも動作確認済み
	- Python2.5 系
		- python-2.5.1.msi 、omniORBpy-3.1.msi 、OpenRTM-aist-Python2.4-0.4.1-RELEASE.msi
	- Python2.4 系
		- python-2.4.4.msi 、omniORBpy-2.7.msi 、OpenRTM-aist-Python2.4-0.4.1-RELEASE.msi

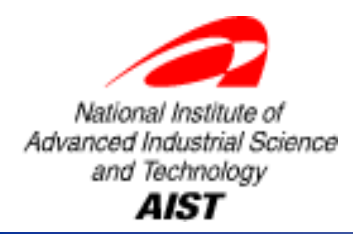

基本クラス**(1)**

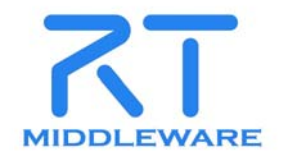

# • **RtmEnv**

orbやnaming serviceなど, OpenRTMの環 境情報を保持する.

• **NameSpace**

naming serviceとそこに登録されている corbaオブジェクト,RTCおよび対応する RtcHandleを保持する.

• **RtcHandle**

RTCの情報の保持およびその機能へのアク セスを提供する

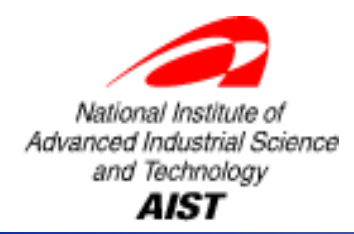

基本クラス**(2)**

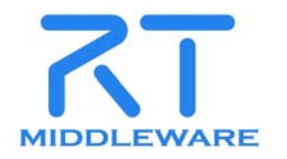

- **Port**
	- RTC のPortに対応するクラス.ポートの種類によっ て以下の 3つのサブクラスがある.このクラスを通し てポートのサービスや入出力へのアクセスも直接行 うことができる.
		- RtcService:サービスポート
		- RtcInport:入力ポート
		- RtcOutport:出力ポート
- **Connector** RTC のPort間の接続情報を管理する ConnectorProfileに対応するクラス. 接続Portの種 類により 2つのサブクラスがある.
	- ServiceConnector:サービスポートの接続
	- IOConnector:入出力ポートの接続

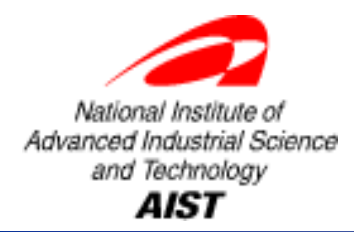

使用例**(1)**

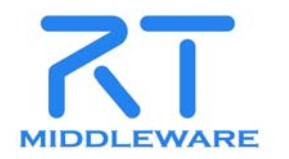

 $\bullet$ モジュールの読み込み

\$ python

...

>>> from rtc\_handle import \*

 $\bullet$ OpenRTM環境の構築

>>> env = RtmEnv(sys.argv,["localhost:9876"])

#### $\bullet$ RtcHandleの生成

>>> env.name\_space['localhost:9876'].list\_obj()

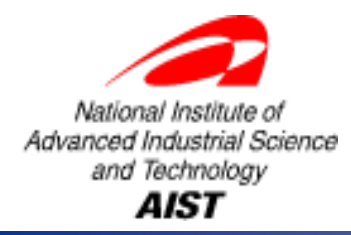

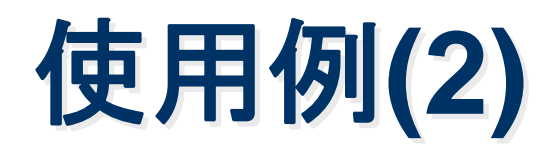

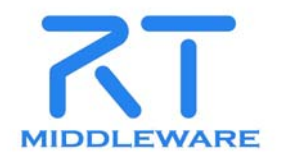

#### $\bullet$ RtcHandleの取り出し

>>> pa10fk = env.name space["localhost:9876"].rtc\_handles["pa10fk0.rtc"]

>>> frm\_ctrl = env.name\_space["localhost:9876"].rtc\_handles["frm\_ctrl0.rtc"]

#### $\bullet$ Connectorの生成、接続

>>> con1 = IOConnector([pa10fk.outports["frame"], frm\_ctrl.inports["ref\_frm"]])

```
>>> con1.connect()
```

```
>>> con1.disconnect()
```
### $\bullet$ RTCの活性化、不活性化

- >>> pa10fk.activate()
- >>> pa10fk.deactivate()

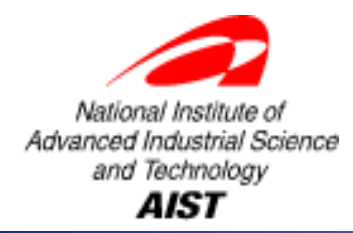

使用例**(3)**

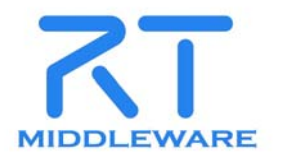

 $\bullet$ 出力ポートからの直接データ取得

>>> data1=pa10fk.outports["frame"].read()  $\Rightarrow$  data1.data =  $[-0.7070... , ...]$ 

 $\bullet$ 入力ポートへの直接データ送信

>>>  $data2=[-0.7070...$ , ...

>>> frm\_ctrl.inorts["frame"].write(data2)

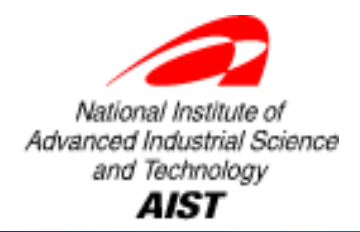

**rtc\_handle rtc\_handle**の利点

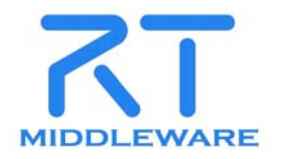

- $\bullet$  pythonスクリプトでRTC利用環境が簡単に構 築できる。
- $\bullet$  インタラクティブにRTシステムを試すことができ る。
- $\bullet$ RTCを利用する「プログラム」が簡単に書ける。
- $\bullet$  以下はpythonとしての利点が大きいが、
	- –python版OpenRTMはインストールが簡単。
	- – python言語は難しくないし、ロボット制御にはとても 便利なインタラクティブ環境を提供してくれている。

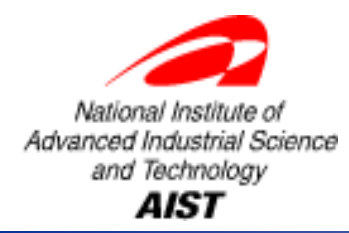

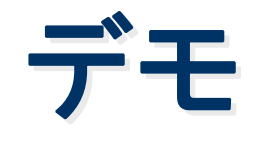

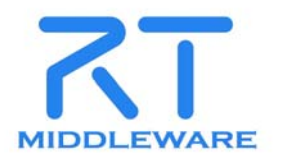

- $\bullet$  環境構築スクリプト実行 si2008.py
- $\bullet$ RTCに関するインタラクティブな情報収集
	- –env.con\_list[1].disconnect()
	- –a=vel\_7dof.outports['th2'].read()
	- –pa10disp.inports['th'].write(a.data)
	- –env.con\_list[1].connect()
- RTシステムのプログラム
	- go\_to(move, pb)
	- demo(move, [pa, pb, pc])
- $\bullet$ 終了

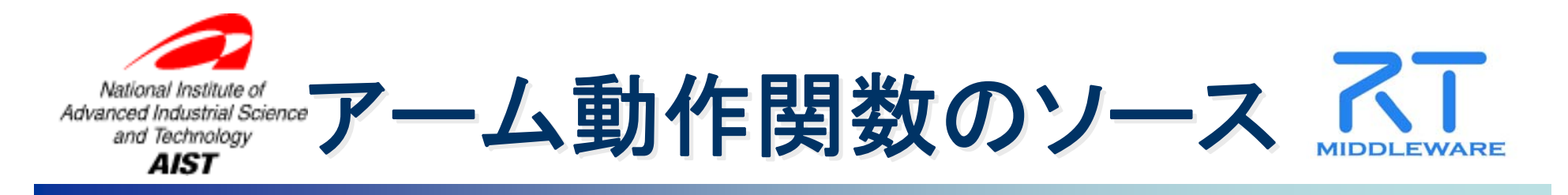

```
pa = FRAME(xyzabc=[600.0, 0.0, 220.0, 0.0, pi, pi/4])
pb = FRAME(xyzabc=[600.0, 0.0, 500.0, 0.0, pi, pi/4])
pc = FRAME(xyzabc=[600.0, 300.0, 300.0, 0.0, pi, pi/4])
#def demo(mv_rtc, pos_list) :
   for pos in pos_list :
    go_to(mv_rtc, pos)
#def go_to(mv_rtc, pos) :
  target = c_frame(pos.mat.val,pos.vec.val)
```
mv\_rtc.services['ComMv'].provided['com\_move'].ref.move\_to(target)

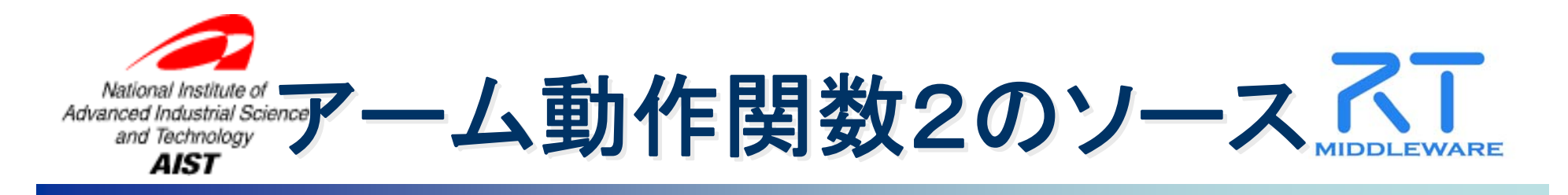

```
def go_to2(ctrl_rtc, pos) :
    frm_data=range(12)
    for i in range(3) :
     for j in range(3) :
      frm_data[3*i+j]=pos.mat.val[i][j]
     frm_data[9+i]=pos.vec.val[i]
    ctrl_rtc.inports['ref_frm'].write(frm_data)
    time.sleep(0.5)
    state = 0print state
    while not state :
     tmp = ctrl_rtc.outports['state'].read().data
     if (tmp == 0 \text{ or } tmp == 1):
        if not state == tmp :
          state = tmp
          print state
     time.sleep(0.01)
```
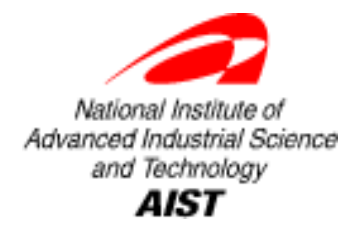

まとめ

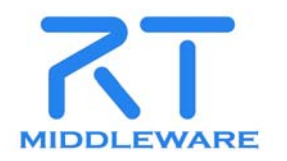

- $\bullet$ そこにあるRTCをPython環境から簡単に扱うことが できるPythonモジュールについて説明した。
- $\bullet$  まだ完成形ではない。問題点もいろいろ。
	- 本当に使いやすい構造か?
	- 実RTCとの整合性を考えたとき、こういう静的なデータ構 造を使うのが良いのか?
- $\bullet$  基本的にはRTCのプロキシオブジェクトなので、マッ ピングを決めてC++、Javaでも使えるようになれば 便利になると思う。
- $\bullet$  多くの人に使ってもらうことでより良いものにしたい。 URL: http://staff.aist.go.jp/t.suehiro/rtm/
- $\bullet$  それ以上に、このシステムの上にロボットアプリケー ションのフレームワークを構築できると嬉しい。